Illustrator CS2/CS3

- 13 ISBN 9787030209023
- 10 ISBN 7030200028

出版时间:2008-7

页数:319

版权说明:本站所提供下载的PDF图书仅提供预览和简介以及在线试读,请支持正版图书。

www.tushu000.com

 $\begin{array}{lll} \text{Illustration CS2/CS3} \end{array} \qquad \qquad \text{Illustration} \end{array}$ 

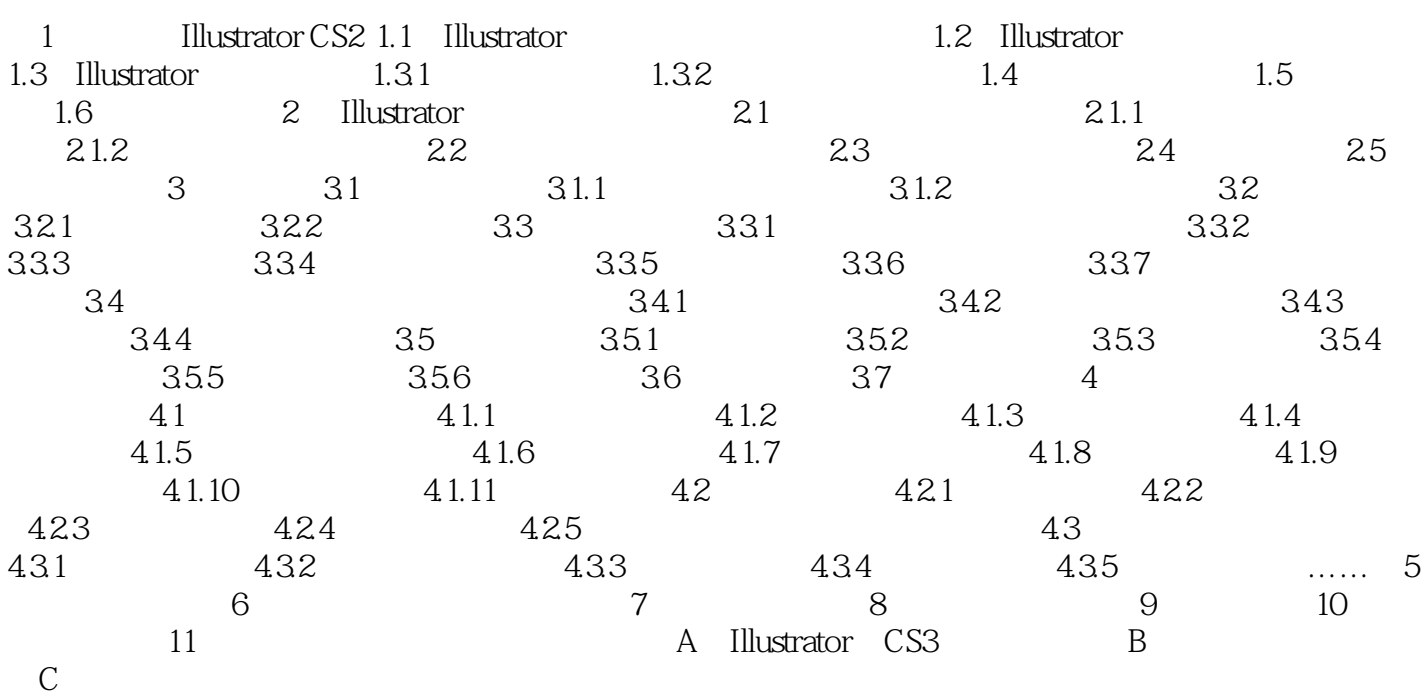

# Illustrator C<sup>2</sup>

 $\mu$ 

 $\frac{1}{2}$ :  $\frac{1}{2}$  ,  $\frac{1}{2}$  ,  $\frac{1}{$ 

 $\overline{\text{DVD}}$ 

Step by step

### Illustrator C<sup>2</sup>

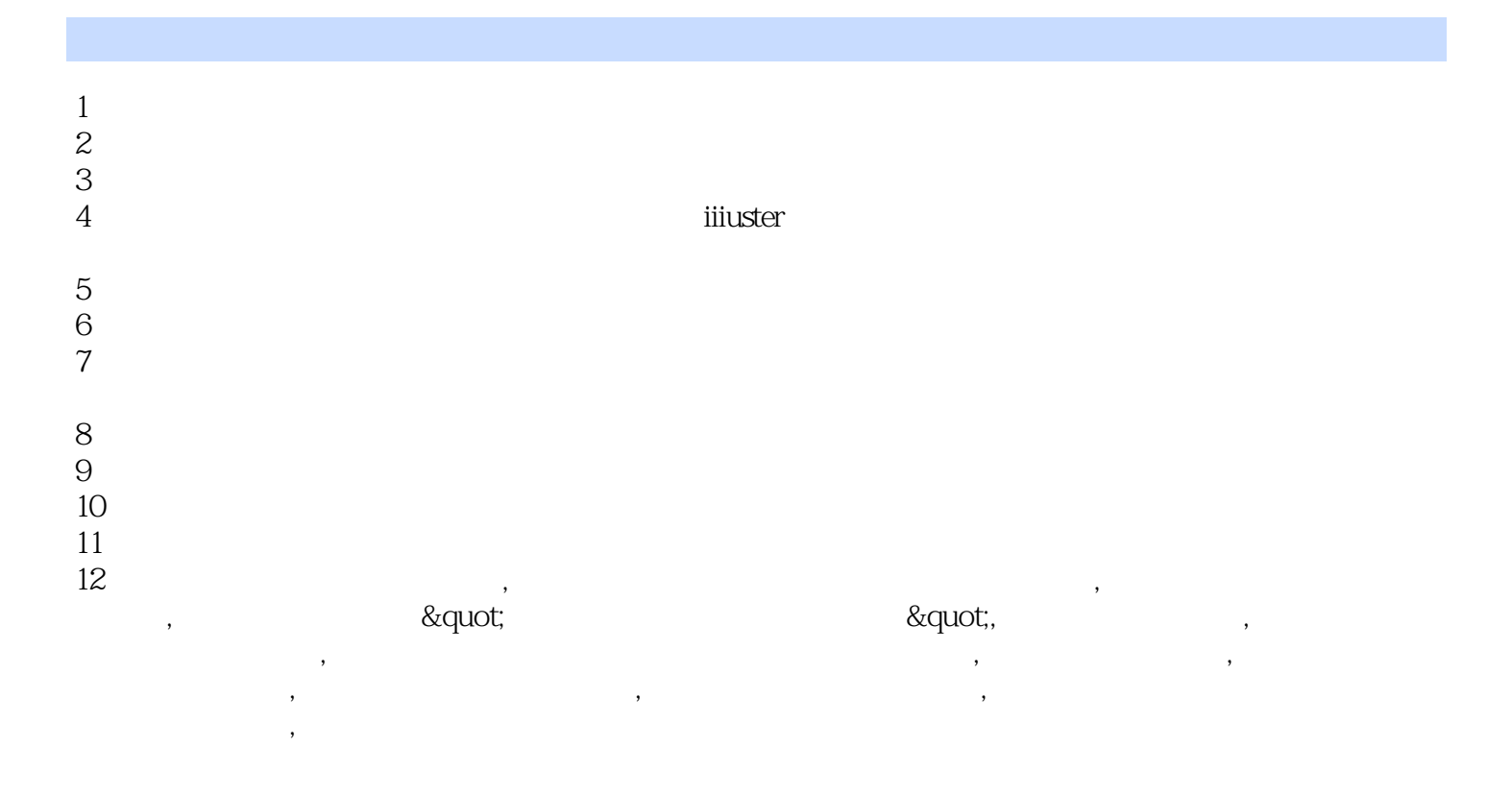

本站所提供下载的PDF图书仅提供预览和简介,请支持正版图书。

:www.tushu000.com